# Cd Image File

Mark G. Sobell

 Red Hat Linux Networking and System Administration Terry Collings,Kurt Wall,2007-04-10 Starts with the basics of Red Hat, the leading Linux distribution in the U.S., such as network planning and Red Hat installation and configuration Offers a close look at the new Red Hat Enterprise Linux 4 and Fedora Core 4 releases New chapters cover configuring a database server, creating a VNC server, monitoring performance, providing Web services, exploring SELinux security basics, and exploring desktops Demonstrates how to maximize the use of Red Hat Network, upgrade and customize the kernel, install and upgrade software packages, and back up and restore the file system The four CDs contain the full Fedora Core 4 distribution

 Encyclopedia of Graphics File Formats James D. Murray,William VanRyper,1994 Computing Methodologies -- Computer Graphics.

 Practical Guide to Ubuntu Linux (Versions 8.10 and 8.04) Mark G. Sobell,2008-12-30 The Most Complete, Easy-to-Follow Guide to Ubuntu Linux Mark Sobell's A Practical Guide to Ubuntu Linux®, Second Edition, isn't just the most thorough and up-to-date reference to installing, configuring, and working with Ubuntu. It also provides comprehensive server coverage you won't find in any other Ubuntu book. The fully updated JumpStart sections help you get complex servers running quickly. Whatever your questions may be, the completely revamped index gives you even faster access to the answers you're searching for. And a brand new chapter on Perl programming teaches you the basics of this powerful system administration language. Sobell walks you through every feature and technique you'll need, from installing Ubuntu to working with GNOME, Samba, exim4, Apache, DNS, NIS, LDAP, ufw, firestarter, and iptables. His exceptionally clear explanations demystify

everything from system security to Windows file/printer sharing. You'll find full chapters on running Ubuntu from the command line and GUI, administering systems and security, setting up networks and Internet servers, and much more. Along the way, you'll learn both the "hows" and the "whys" of Ubuntu. Sobell knows every Linux nook and cranny: He's taught hundreds of thousands of readers–and never forgets what it's like to be new to Linux. Whether you're a user, administrator, or programmer, this book gives you all you need–and more. The world's most practical Ubuntu Linux book is now even more useful! This book delivers Hundreds of easy-to-follow, easy-to-use examples Updated JumpStarts for setting up Samba, Apache, Mail, FTP, NIS, OpenSSH, DNS, and other complex servers Deeper coverage of the command line, GNOME GUI, and desktop customization Coverage of crucial Ubuntu topics such as sudo and the Upstart init daemon More detailed, usable coverage of Internet server configuration, including Apache, exim4, and DNS/BIND More stateof-the-art security techniques, including firewall setup using ufw, firestarter, and iptables, plus a full chapter on OpenSSH Deeper coverage of essential system and network administration tasks–from managing users to CUPS printing, configuring LANs to building a kernel Complete instructions on keeping Ubuntu systems up-to-date using aptitude, Synaptic, and the Software Sources window And much more...including a 500+ term glossary and five detailed appendixes Includes DVD! Get the full version of the Ubuntu 8.10 (Intrepid Ibex) release!

 CD and DVD Recording For Dummies Mark L. Chambers,2004-03-05 Most new PCs and Macs today are equipped with the latest in recording and storage equipment: CD-RW and DVD-R/RW drives. Even if your computer is a little older, you can

still join the revolution with add-on hardware and software. You can record music and movies, store photos and data, and organize things you want to preserve for posterity, safely and easily. CD and DVD Recording For Dummies®, Second Edition, takes the frustration out of choosing and using these cool recording systems. This easy-to-follow guide will help you find what you need and use it efficiently, and it covers all the newest equipment. You'll discover how to Choose and install a CD or DVD recorder Pick the best software for your needs Store large data files safely on CD Use EasyCD and DVD Creator and Toast Record mixed media disks Create electronic photo albums, baby books, genealogies, and more Once upon a time, videotape, vinyl record albums, and floppy disks were state of the art for preserving movies, music, and data. The superior durability and capacity of CDs and DVDs have made these tools as obsolete as the washboard, but never fear. CD and DVD Recording For Dummies®, Second Edition, makes it easy to Transfer your favorite VHS movies to DVD Preserve those classic LPs on CD Archive records and data files, and safely store treasured family photos Ask the right questions when shopping for CD or DVD recording hardware and software Record original material, copy and erase rewriteable disks, and make backups of important data Add menus to your disks, label them, and care for them properly Record a bootable CD-ROM Today's CD and DVD recorders can produce everything from superb sound quality to original movies you can play on your DVD player. CD and DVD Recording For Dummies® will get your recording career going in a jiffy.

 A Practical Guide to Fedora and Red Hat Enterprise Linux Mark G. Sobell,2008-05-09 Master All the Techniques You Need to Succeed with Fedora and Red Hat Enterprise Linux in the Workplace You're studying Fedora and Red Hat Enterprise Linux with a single goal: to succeed with these state-of-the-art operating systems in real workplace environments. In this book, one of the world's leading Linux experts brings together all the knowledge you'll need to achieve that goal. Writing in plain English, best-selling author Mark Sobell explains Linux clearly and effectively, focusing on the skills you will actually use as a professional administrator, user, or programmer. Sobell assumes no prior Linux knowledge: He starts at the very beginning and walks you through every topic and skill that matters. Step by step, you'll learn how to install and configure Linux from the accompanying DVD, navigate its graphical user interfaces, set up Linux to provide file/print sharing and Internet services, make sure Linux desktops and networks are as secure as possible, work with the powerful command line, and administer Linux in real business environments. Mark Sobell has taught hundreds of thousands of Linux and UNIX professionals. He knows every Linux nook and cranny–and he never forgets what it's like to be new to Linux. Whatever your Linux-related career goals, this book gives you all you need–and more. Compared with the other Linux books out there, A Practical Guide to Fedora™ and Red Hat® Enterprise Linux®, College Edition, delivers Complete, up-to-the-minute coverage of Fedora 8 and Enterprise Linux 5 Deeper coverage of the command line and the GNOME and KDE GUIs, including customizing the desktop More practical coverage of file sharing using Samba, NFS, and FTP More usable, realistic coverage of Internet server configuration, including Apache, sendmail, NFS, DNS/BIND, and LDAP More stateof-the-art security techniques, including SELinux (Security Enhanced Linux), ACLs (Access Control Lists), firewall setup using both the Red Hat GUI and iptables, and a full chapter on OpenSSH More and better

coverage of "meat-and-potatoes" system/network administration tasks A more practical introduction to writing bash shell scripts Complete instructions on keeping Linux systems up-to-date using yum And much more...including a 500+ term glossary and a comprehensive index to help you find what you need fast! Includes DVD! Get the full version of the Fedora 8 release!

 CD and DVD Forensics Paul Crowley,2006-12-12 CD and DVD Forensics will take the reader through all facets of handling, examining, and processing CD and DVD evidence for computer forensics. At a time where data forensics is becoming a major part of law enforcement and prosecution in the public sector, and corporate and system security in the private sector, the interest in this subject has just begun to blossom. CD and DVD Forensics is a how to book that will give the reader tools to be able to open CDs and DVDs in an effort to identify evidence of a crime. These tools can be applied in both the public and private sectors. Armed with this information, law enforcement, corporate security, and private investigators will be able to be more effective in their evidence related tasks. To accomplish this the book is divided into four basic parts: (a) CD and DVD physics dealing with the history, construction and technology of CD and DVD media, (b) file systems present on CDs and DVDs and how these are different from that which is found on hard disks, floppy disks and other media, (c) considerations for handling CD and DVD evidence to both recover the maximum amount of information present on a disc and to do so without destroying or altering the disc in any way, and (d) using the InfinaDyne product CD/DVD Inspector to examine discs in detail and collect evidence. This is the first book addressing using the CD/DVD Inspector product in a hands-on manner with a complete step-by-step guide for examining evidence discs See how to open CD's

and DVD'd and extract all the crucial evidence they may contain

 Compressed Image File Formats John Miano,1999 Since not all graphic formats are of equal complexity, author John Miano does not simply choose a number of file formats and devote a chapter to each one. Instead, he offers additional coverage for the more complex image file formats like PNG (a new standard) and JPEG, while providing all information necessary to use the simpler file formats. While including the well-documented BMP, XBM, and GIF formats for completeness, along with some of their less-covered features, this book gives the most space to the more intricate PNG and JPEG, from basic concepts to creating and reading actual files. Among its highlights, this book covers: -- JPEG Huffman coding, including decoding sequential mode JPEG images and creating sequential JPEG files-- Optimizing the DCT-- Portable Network Graphics format (PNG), including decompressing PNG image data and creating PNG files-- Windows BMP, XBM, and GIF

 Pro Tools for Musicians and Songwriters Gina Fant-Saez,2006-03-09 You've got the power. You don't have to spend thousands of dollars on recording-studio time anymore. Now, using Pro Tools—a digital-audio workstation—you can record demos at home on your own computer, edit tracks, add effects, and even output songs to a CD. But if you're new to working with sound digitally, you face a daunting learning curve. Getting your music gear to work with your desktop computer or laptop—and producing results that you like—involves some unfamiliar tools and concepts. At last, here's a Pro Tools book written by a musician for other musicians! Author Gina Fant-Saez knows first-hand how frustrating it can be when you first make the move to using this complex, studio-quality audio application. Rather than overwhelm you with every detail of the program and

complicated terminology or functions you'll never use, Pro Tools for Musicians and Songwriters teaches only the essentials you need to record, enhance, and output your music. With downloadable audio files from www.protoolsformusicians.com to help you get started, Pro Tools for Musicians and Songwriters will show you how to: • Use a metronome (click track) or percussion loop to help you keep time when you record • Record and combine multiple takes to create one seamless composition • Edit your tracks with crossfades, panning, doubling, automation more[ • Add and manipulate plug-in effects, such as reverb • Share your Pro Tools files with other musicians around the globe • Output your finished composition to a CD

 Digital Imaging Jill Marie Koelling,2004 Digital Imaging is the essential guide to understanding digitization and managing a digitizing project. Koelling covers everything from deciding if digitizing is for you to planning and management, choosing equipment, and managing databases. Not only does she guide you in mastering the technical details, she also helps you find the fun in working with images.

Maximum PC, 2004-10 Maximum PC is the magazine that every computer fanatic, PC gamer or content creator must read. Each and every issue is packed with punishing product reviews, insightful and innovative how-to stories and the illuminating technical articles that enthusiasts crave.

The Book of Nero 7 Wally Wang, 2006 A guide to using Nero Ultra 7 to burn music and data CDs and to copy DVDs describes the various features of the CD and DVD burning software and offers a task-oriented, step-by-step approach that takes users through the process of using Nero for various ta

The Book of GNS3 Jason C. Neumann,2015-07-27 Shows readers

how to create and manage virtual networks on a PC using the popular open-source platform GNS3, with tutorial-based explanations--

 Photoshop CS3 Bible Laurie A. Ulrich,Robert C. Fuller,2011-06-24 Get the book you need to succeed in any Photoshop endeavor -- Photoshop CS3 Bible. In this totally updated edition to the international bestseller, the authors show you how to master every aspect of Photoshop -- from image-editing basics to new techniques for working with camera raw images. You'll learn how to retouch, color correct, manipulate, and combine images using Photoshop. You'll discover how to create cutting-edge special effects for digital or filmbased images, and use them on the Web or in print. And you'll find out how to use the File Browser, histogram palette, Lens Blur, Match Color, the color replacement tool, customizable keyboard shortcuts, and more. The authors' easy and approachable writing style demystifies even the most complex Photoshop tasks. Order today and master Photoshop CS3. Note: CD-ROM/DVD and other supplementary materials are not included as part of eBook file.

 Fedora 14 Installation Guide Fedora Documentation Project,2010-11 The official Fedora 14 Installation Guide covers installation of Fedora, a Linux distribution built on free and open source software.

PC Mag, 1996-04-09 PCMag.com is a leading authority on technology, delivering Labs-based, independent reviews of the latest products and services. Our expert industry analysis and practical solutions help you make better buying decisions and get more from technology.

 Red Hat Enterprise Linux 4 For Dummies Terry Collings,2005-03-18 Provides just what administrators need to configure, manage, maintain, and upgrade a Red Hat Enterprise

Linux (RHEL) system Red Hat is the most popular Linux distribution, with 70 percent of the U.S. market; RHEL subscriptions climbed to 87,000 during the quarter ending February 2004-up 85 percent Covers all four RHEL versions-Desktop, Workstation, Enterprise Server, and Application Server Delivers the lowdown on the X Window System, printer configuration, Samba, Internet server set up, administration of users and groups, backups and file restoration, and security

 The Manual of Photography and Digital Imaging Elizabeth Allen,Sophie Triantaphillidou,2012-11-12 The tenth edition of The Manual of Photography is an indispensable textbook for anyone who is serious about photography. It is ideal if you want to gain insight into the underlying scientific principles of photography and digital imaging, whether you are a professional photographer, lab technician, researcher or student in the field, or simply an enthusiastic amateur. This comprehensive guide takes you from capture to output in both digital and film media, with sections on lens use, darkroom techniques, digital cameras and scanners, image editing techniques and processes, workflow, digital file formats and image archiving. This iconic text was first published in 1890 and has aided many thousands of photographers in developing their own techniques and understanding of the medium. Now in full colour, The Manual of Photography still retains its clear, reader-friendly style and is filled with images and illustrations demonstrating the key principles. Not only giving you the skills and know-how to take stunning photographs, but will also allowing you to fully understand the science behind the creation of great images.

 Encyclopedia of Graphics File Formats James D. Murray,William VanRyper,1996 Over 100 entries on file formats written to aid in the retrieval of graphics data regardless of the state of industry documentation of format specifications. Includes an overview of graphics data retrieval, treating subjects such as bitmap and vector files, platform dependencies, format conversion, and data compression. The CD-ROM includes the entire contents of the book, a world wide web browser, sample code that reads and writes a variety of formats, and third party utilities for file manipulation and conversion. Annotation copyrighted by Book News, Inc., Portland, OR

 Mac OS X Leopard David Pogue,2007 Demonstrates the operating system's basic features, including Internet access, file management, configuring the desktop, installing peripherals, and working with applications.

 Mac OS X Snow Leopard: The Missing Manual David Pogue,2009-10-08 For a company that promised to put a pause on new features, Apple sure has been busy-there's barely a feature left untouched in Mac OS X 10.6 Snow Leopard. There's more speed, more polish, more refinement-but still no manual. Fortunately, David Pogue is back, with the humor and expertise that have made this the #1 bestselling Mac book for eight years straight. You get all the answers with jargon-free introductions to: Big-ticket changes. A 64-bit overhaul. Faster everything. A rewritten Finder. Microsoft Exchange compatibility. All-new QuickTime Player. If Apple wrote it, this book covers it. Snow Leopard Spots. This book demystifies the hundreds of smaller enhancements, too, in all 50 programs that come with the Mac: Safari, Mail, iChat, Preview, Time Machine. Shortcuts. This must be the tippiest, trickiest Mac book ever written. Undocumented surprises await on every page. Power usage. Security, networking, build-your-own Services, file sharing with Windows, even Mac OS X's Unix chassis-this one witty, expert guide makes it all crystal clear.

### Whispering the Techniques of Language: An Mental Journey through Cd Image File

In a digitally-driven world where monitors reign great and immediate communication drowns out the subtleties of language, the profound secrets and psychological nuances concealed within phrases often go unheard. However, set within the pages of Cd Image File a fascinating literary treasure pulsating with raw thoughts, lies an exceptional quest waiting to be undertaken. Published by a skilled wordsmith, this charming opus invites readers on an introspective journey, lightly unraveling the veiled truths and profound impact resonating within ab muscles cloth of each word. Within the mental depths with this touching evaluation, we shall embark upon a sincere exploration of the book is core themes, dissect their charming writing type, and fail to the strong resonance it evokes strong within the recesses of readers hearts.

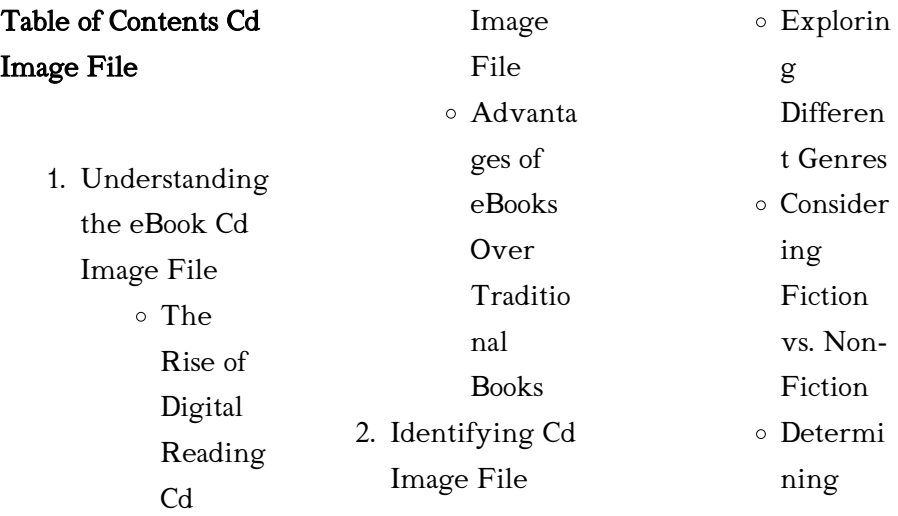

### Cd Image File

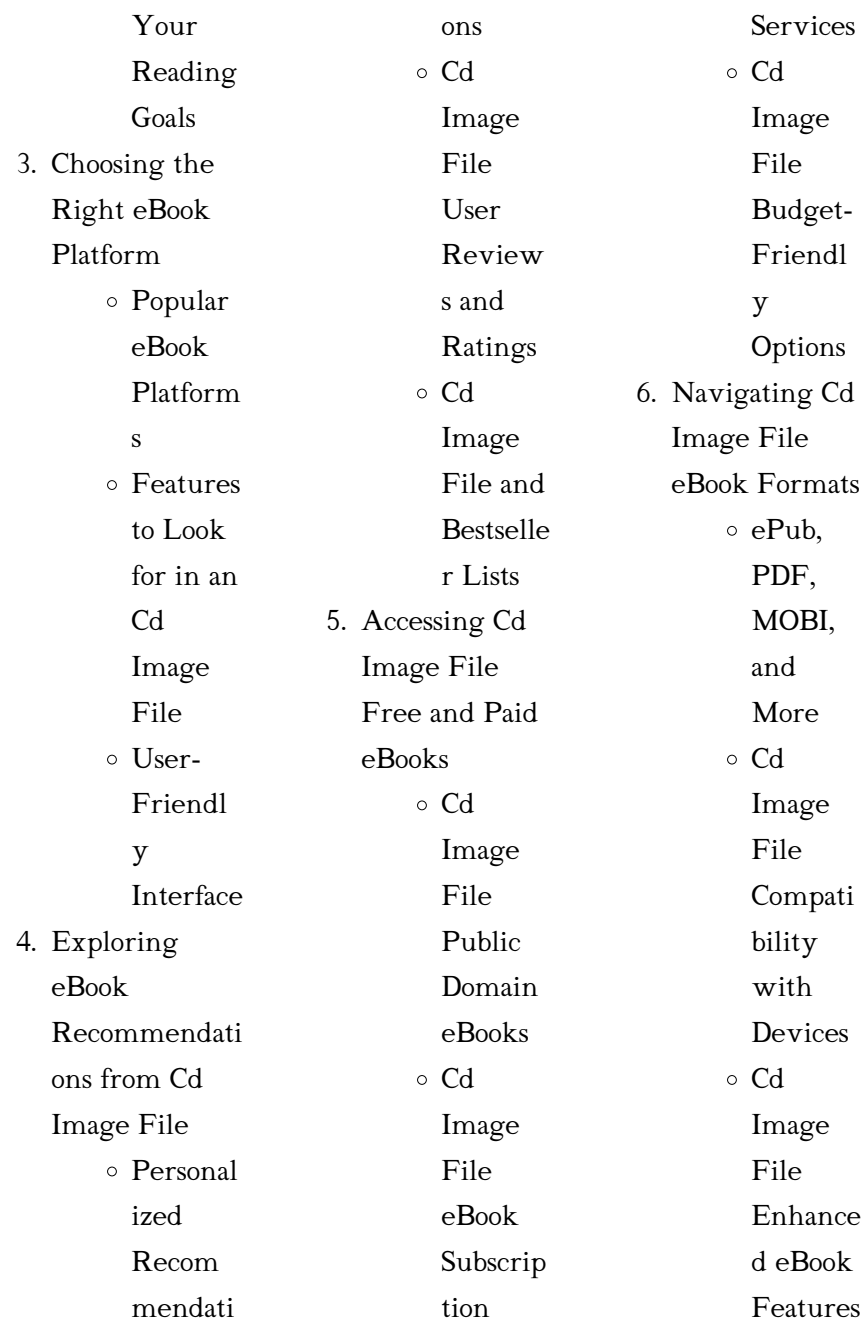

### Cd Image File

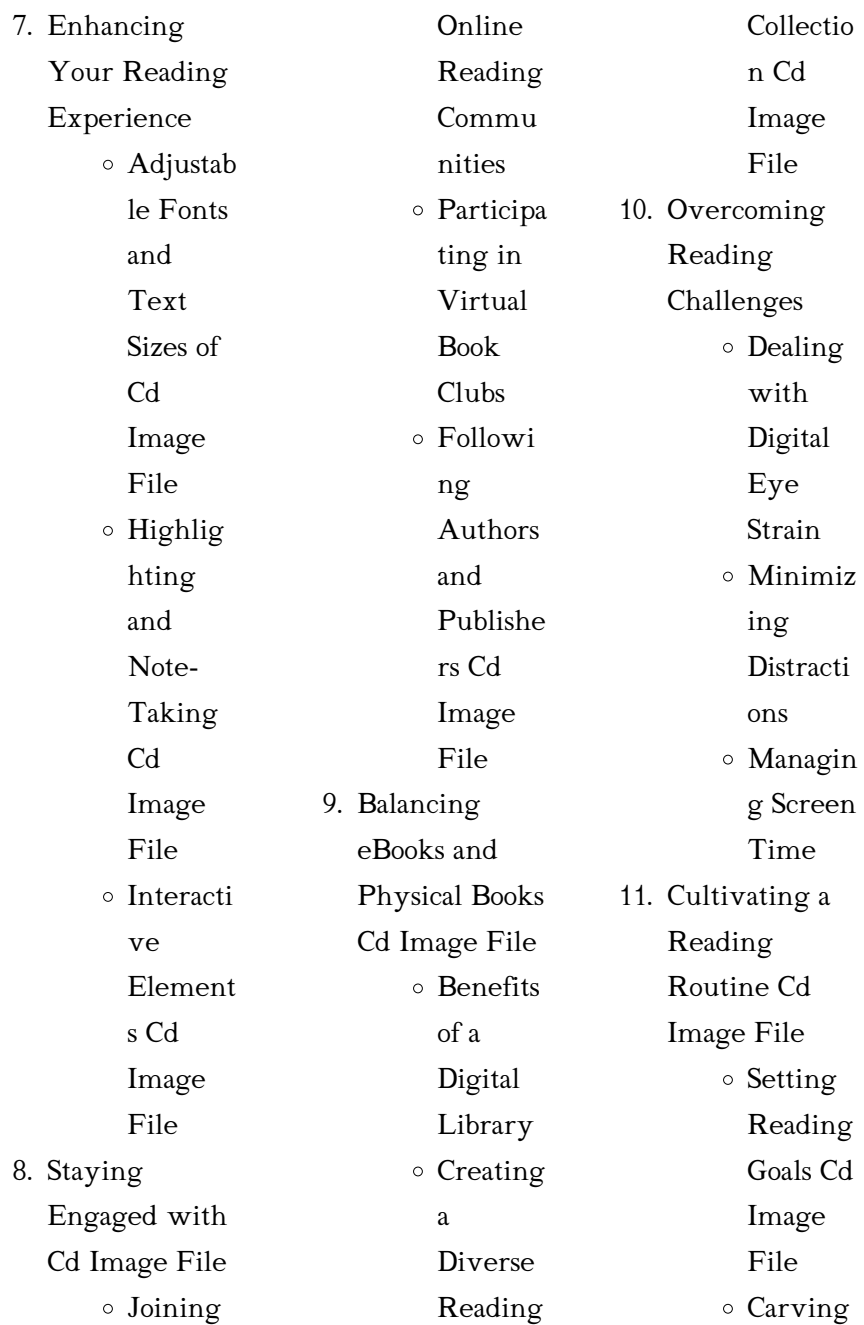

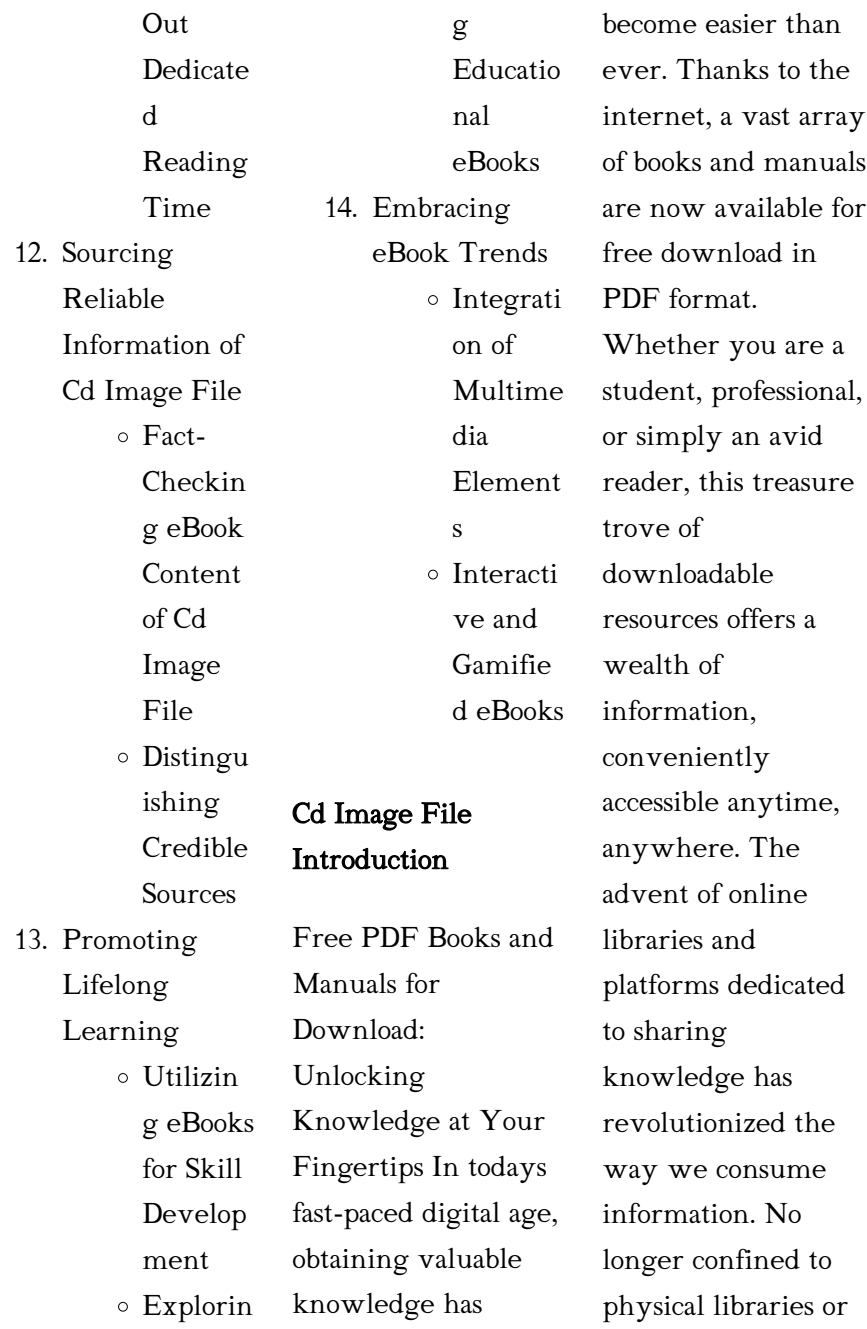

bookstores, readers can now access an extensive collection of digital books and manuals with just a few clicks. These resources, available in PDF, Microsoft Word, and PowerPoint formats, cater to a wide range of interests, including literature, technology, science, history, and much more. One notable platform where you can explore and download free Cd Image File PDF books and manuals is the internets largest free library. Hosted online, this catalog compiles a vast assortment of documents, making it a veritable goldmine of

knowledge. With its easy-to-use website interface and customizable PDF generator, this platform offers a user-friendly experience, allowing individuals to effortlessly navigate and access the information they seek. The availability of free PDF books and manuals on this platform demonstrates its commitment to democratizing education and empowering individuals with the tools needed to succeed in their chosen fields. It allows anyone, regardless of their background or financial limitations,

to expand their horizons and gain insights from experts in various disciplines. One of the most significant advantages of downloading PDF books and manuals lies in their portability. Unlike physical copies, digital books can be stored and carried on a single device, such as a tablet or smartphone, saving valuable space and weight. This convenience makes it possible for readers to have their entire library at their fingertips, whether they are commuting, traveling, or simply enjoying a lazy afternoon at home. Additionally, digital

files are easily searchable, enabling readers to locate specific information within seconds. With a few keystrokes, users can search for keywords, topics, or phrases, making research and finding relevant information a breeze. This efficiency saves time and effort, streamlining the learning process and allowing individuals to focus on extracting the information they need. Furthermore, the availability of free PDF books and manuals fosters a culture of continuous learning. By removing financial barriers, more people can access educational resources and pursue

lifelong learning, contributing to personal growth and professional development. This democratization of knowledge promotes intellectual curiosity and empowers individuals to become lifelong learners, promoting progress and innovation in various fields. It is worth noting that while accessing free Cd Image File PDF books and manuals is convenient and costeffective, it is vital to respect copyright laws and intellectual property rights. Platforms offering free downloads often operate within legal boundaries, ensuring that the materials

they provide are either in the public domain or authorized for distribution. By adhering to copyright laws, users can enjoy the benefits of free access to knowledge while supporting the authors and publishers who make these resources available. In conclusion, the availability of Cd Image File free PDF books and manuals for download has revolutionized the way we access and consume knowledge. With just a few clicks, individuals can explore a vast collection of resources across different disciplines, all free of charge.

This accessibility empowers individuals to become lifelong learners, contributing to personal growth, professional development, and the advancement of society as a whole. So why not unlock a world of knowledge today? Start exploring the vast sea of free PDF books and manuals waiting to be discovered right at your fingertips.

### FAQs About Cd Image File Books

How do I know which eBook platform is the best for me? Finding the best eBook platform depends on your reading preferences and device compatibility. Research different platforms, read user reviews, and explore their features before making a choice. Are free eBooks of good quality? Yes, many reputable platforms offer high-quality free eBooks, including classics and public domain works. However, make sure to verify the source to ensure the eBook credibility. Can I read eBooks without an eReader? Absolutely! Most eBook platforms offer web-based readers or mobile apps that allow you to read eBooks on your

computer, tablet, or smartphone. How do I avoid digital eye strain while reading eBooks? To prevent digital eye strain, take regular breaks, adjust the font size and background color, and ensure proper lighting while reading eBooks. What the advantage of interactive eBooks? Interactive eBooks incorporate multimedia elements, quizzes, and activities, enhancing the reader engagement and providing a more immersive learning experience. Cd Image File is one of the best book in our library for free trial. We provide copy of

Cd Image File in digital format, so the resources that you find are reliable. There are also many Ebooks of related with Cd Image File. Where to download Cd Image File online for free? Are you looking for Cd Image File PDF? This is definitely going to save you time and cash in something you should think about.

### Cd Image File :

# gua a pra ctica de ta c cnicas de estudio saber e pdf david -

Jan 29 2023 web may 29 2023 download any of our books when this one merely said the gua a pra ctica de ta c

cnicas de estudio saber e pdf is universally compatible behind any devices gua a pra ctica de ta c cnicas de estudio saber e download - Jul 03 2023 web gua a pra ctica de ta c cnicas de estudio saber e index catalogue of the library of the surgeon general s office united states army mar 04 2021 the works of francis gua a pra ctica de ta c cnicas de estudio saber e pdf - Aug 24 2022 web this gua a pra ctica de ta c cnicas de estudio saber e as one of the most committed sellers here will unquestionably be in

the middle of the best options to review gua a pra gua a pra ctica de ta c cnicas de estudio saber e download - Sep 24 2022 web nearly what you craving currently this gua a pra ctica de ta c cnicas de estudio saber e as one of the most dynamic sellers here will categorically be among the best gua a pra ctica de ta c cnicas de estudio saber e download - Nov 14 2021

gua a pra ctica de ta c cnicas de estudio saber e copy - May 21 2022 web saber e 1 gua a pra ctica de ta c cnicas de estudio

saber e getting the books gua a pra ctica de ta c cnicas de estudio saber e now is not type of challenging means gua a pra ctica de ta c cnicas de estudio saber e 2023 - Oct 06 2023 web gua a pra ctica de ta c cnicas de estudio saber e jun 24 2022 enfermeria sep 27 2022 cobertura cuidadosa de los deberes generales del oficio de enfermera incluyendo

gua a pra ctica de ta c cnicas de estudio saber e 2022 - Feb 15 2022 web revelation gua a pra ctica de ta c cnicas de estudio saber e as well as evaluation them wherever you are

now gua a pra ctica de ta c cnicas de estudio saber e gua a pra ctica de ta c cnicas de estudio saber e 2023 - Oct 26 2022 web 4 gua a pra ctica de ta c cnicas de estudio saber e 2021 08 18 mental y constancia lo ideal es que su familia o amigos estudien tambien y asi aprendera mejor ya que

### gua a pra ctica de ta c cnicas de estudio

saber e - Jul 23 2022 web oct 30 2023 gua a pra ctica de ta c cnicas de estudio saber e 1 omb no 2156264498173 gua a pra ctica de ta c cnicas de estudio saber e guía práctica gua a pra ctica de ta c

#### cnicas de estudio

saber e - Dec 16 2021 web 2 gua a pra ctica de ta c cnicas de estudio saber e 2021 06 12 incluye una serie de pruebas en forma de test con el objetivo de dar al lector la oportunidad de identificar

gua a pra ctica de ta c cnicas de estudio saber e copy - Apr 19

2022

web 2 gua a pra ctica de ta c cnicas de estudio saber e 2023 06 21 gua a pra ctica de ta c cnicas de estudio saber e downloaded from mappe fieramilano it by guest

gua a pra ctica de ta c cnicas de estudio saber e pdf book - Dec 28 2022 web gua a pra ctica

de ta c cnicas de estudio saber e 3 3 estudio de los distintos métodos deanálisis multivariante que tienen interés práctico en el ámbito de la gua a pra ctica de ta c cnicas de estudio saber e book - Sep 05 2023 web gua a pra ctica de ta c cnicas de estudio saber e gua a pra ctica de ta c cnicas de estudio saber e 2 downloaded from ead3 archivists org on 2023 10 02 by guest k gua a pra ctica de ta c cnicas de estudio saber e pdf ftp - Feb 27 2023 web it will not waste your time take me the e book will

definitely tune you extra event to read just invest tiny period to open this on line message gua a pra ctica de ta c cnicas gua a pra ctica de ta c cnicas de estudio saber e pdf - Aug 04 2023 web pronouncement gua a pra ctica de ta c cnicas de estudio saber e can be one of the options to accompany you later than having other time it will not waste your time free gua a pra ctica de ta c cnicas de estudio saber e - Jun 02 2023 web gua a pra ctica de ta c cnicas de estudio saber e downloaded from smtp ablogtowatch

com by guest armstrong rios revista instituto colombiano gua a pra ctica de ta c cnicas de estudio saber e download - Mar 31 2023 web maybe you have knowledge that people have look numerous times for their chosen books like this gua a pra ctica de ta c cnicas de estudio saber e but end up in harmful gua a pra ctica de ta c cnicas de estudio saber e 2022 - May 01 2023 web gua a pra ctica de ta c cnicas de estudio saber e du tac au tac managing conversations in french apr 29 2023 improve your french conversation skills

### with du

gua a pra ctica de ta c cnicas de estudio saber e 2023 - Mar 19 2022 web 2 gua a pra ctica de ta c cnicas de estudio saber e 2020 03 30 gua a pra ctica de ta c cnicas de estudio saber e downloaded from sales macktrucks com au by guest gua a pra ctica de ta c cnicas de estudio saber e store1 - Nov 26 2022 web gua a pra ctica de ta c cnicas de estudio saber e odisea nº 2 revista de estudios ingleses sep 12 2022 revista de estudios ingleses es un anuario dirigido y gestionado

gua a pra ctica de ta c cnicas de estudio

saber e pdf - Jan 17 2022 web 4 gua a pra ctica de ta c cnicas de estudio saber e 2022 01 03 clasificar abogando por un tipo de investigación transgénero que si no es antropología es antropología gua a pra ctica de ta c cnicas de estudio saber e full pdf - Jun 21 2022 web gua a pra ctica de ta c cnicas de estudio saber e 1 gua a pra ctica de ta c cnicas de estudio saber e if you ally infatuation such a referred gua a pra ctica de ta c offshore supply vessel market 2028 growth trends share - Nov 05 2022 web may 3 2023

offshore supply vessels market share projected to reach usd 14 6 billion with a cagr of 5 11 by 2030 report by market research future mrfr offshore supply vessels market

## offshore supply vessels market report 2023 global edition -

May 11 2023 web what are the key data covered in this offshore supply vessel market report cagr of the market during the forecast period 2022 2026 detailed information on factors that will drive offshore supply vessel market growth during the next five years precise estimation of the offshore supply vessel market size

and its contribution to the parent market global offshore support vessel market size report 2022 2030 - Aug 02 2022 web the middle east offshore support vessels market is segmented by type anchor handling tug anchor handling towing supply vessels aht ahts platform supply vessels psv and other types and geography saudi arabia iran united arab emirates and rest of middle east download free sample now

2023 offshore supply vessel osv market research overview - Sep 22 2021

offshore support

vessel market size osv market - Oct 04 2022 web mar 1 2022 the offshore support vessel market report 2022 2032 this report will prove invaluable to leading firms striving for new revenue pockets if they wish to better understand the industry and middle east offshore support vessel market mordor intelligence - Jan 27 2022

offshore supply vessel osv market insights research report - Dec 26 2021

offshore supply vessels market share projected to reach usd - Apr 29 2022

web jun 17 2023 geographically this report is segmented into several key regions with sales revenue market share and growth rate of offshore supply vessel osv in these regions from 2015 to 2027 covering offshore supply vessel osv market size report 2023 2030 - Oct 24 2021

the turbulent journey of the offshore supply vessel - Jul 13 2023 web the global offshore supply vessel osv market was valued at 157 64 million usd in 2021 and will grow with a cagr of 8 26 from 2021 to 2027 based on

the newly published report the prime objective of this report is to provide the insights on the post covid 19 impact which will help market players in this field evaluate their business approaches offshore support vessel osv market size global - Apr 10 2023 web the global offshore supply vessel market analysis to 2028 is a specialized and in depth study of the offshore supply vessel industry with a focus on the global market trend the report aims to provide an overview of global offshore supply vessel market

with detailed market segmentation by type application and geography offshore supply vessel market forecast 2023 2030 103 pages - Aug 22 2021

offshore support vessels market trends mordor intelligence - May 31 2022 web aug 21 2023 due to the covid 19 pandemic the global offshore supply vessel market size is estimated to be worth usd 12720 million in 2021 and is forecast to a readjusted size of usd 20270 million by offshore supply vessel market by type and geography

technavio - Jan 07 2023 web global offshore supply vessels market by type anchor handling tug supply vessel platform supply vessel multipurpose support vessel standby rescue vessel seismic vessel crew transfer vessel emergency response rescue vessel by application shallow water deepwater ultra deepwater by end user oil gas industry offshore support vessels market size growth report - Mar 09 2023 web offshore supply vessel osv market research report delivers a close watch on leading

competitors with strategic analysis micro and macro market trend and scenarios pricing analysis and a holistic overview of the market situations in the forecast period offshore support vessel market report 2022 2032 - Mar 29 2022 web jun 25 2023 the global offshore supply vessel osv market size was valued at usd 18103 87 million in 2022 and is expected to expand at a cagr of 7 11 during the forecast period reaching usd 27342 85 offshore support vessels market

outlook report - Feb 08 2023

web the global offshore support vessel market was valued at usd 21 94 billion in 2021 and is expected to grow at a cagr of 4 2 during the forecast period offshore supply vessel osv market

size predicting trends

- Feb 25 2022 web jul 18 2023 due to the covid 19 pandemic the global offshore supply vessel market size is estimated to be worth usd 12720 million in 2021 and is forecast to a readjusted size of usd 20270 million by 2028 offshore supply vessels market report global forecast - Jul 01 2022 web sep 15 2023

the global offshore supply vessel osv market size was valued at usd 17005 33 million in 2021 and is expected to expand at a cagr of 7 0percent during the forecast period reaching usd 25515 91

offshore supply vessel market size 2023 2030 linkedin - Nov 24 2021

### offshore supply vessel osv market size and analysis

report - Jun 12 2023 web offshore support vessel osv market size share covid 19 impact analysis by vessel type anchor handling tug supply vessel ahts platform supply vessels psv crew vessel others

by water depth shallow water deepwater ultra deepwater by application oil gas offshore wind patrolling research offshore supply vessel osv market size share - Dec 06 2022 web offshore support vessels market trends statistics for the 2022 2023 offshore support vessels market trends created by mordor intelligence industry reports offshore support vessels trend report includes a market forecast to 2028 and historical overview get a sample of this industry trends analysis as a free report pdf download

offshore marine monthly report s p global - Aug 14 2023 web uncover offshore vessel supply market opportunities get free offshore marine monthly report download report now topics delivery regional supply vessel market new vessel orders and deliveries vessel and fleet sales term day rate ranges by offshore supply vessel osv market report dataintelo - Sep 03 2022 web sep 6 2023 our report on the global offshore supply vessel osv market provides you with detailed market insights to give you a competitive edge in

the industry the report includes in depth

poems sikh24 com - Feb 25 2022

punjabi kids  $\mathbb{Z}$   $\mathbb{Z}$   $\mathbb{Z}$   $\mathbb{Z}$  four extraordinary sikh women - Jan 27 2022

poem punjabi maa boli small kids nihaal 2018 youtube - Mar 09 2023 web lullaby **2 2 2 2** 22222222 222222222 22222222 222222222 22222222

poem by small kids sikh guru da [2] [2] [2]  $22 \t 21 \t M_4$   $11$ 2023 web punjabi poems for children [7] [7] [7] 22222222 22222222

Cd Image File

re the test of the set of the set of the set of the set of the set of the set of the set of the set of the set 12 12 12 12 12 **EveB** sep 202019 a Z Z Z Z Z **Zheartwarming poem**  $Z$   $Z$   $Z$   $Z$   $Z$   $Z$ 

sikh poems examples of poems about sikh poetrysoup com -

Mar 29 2022 web nov 17 2021 dear guru nanak english poetry sri guru nanak dev ji was the creator of sikhism and the first of the ten sikh guru s the last guru said that there would be

punjabi kids  $\mathbb{Z}$  lori $\mathbb{Z}$  -  $\mathbb{Z}$ ec 06 2022

web punjabi poems Z Z Z Z Z **Chamake nanha tara** Z morning in punjab 22222222<del>2</del> when are we happy 2222222232322

sikhism poems for children archives

12 12 12 12 12 **21 parents** 24 Apr 29 2022 on punjabi culture and nationalism written by dr prashant bhatt from rhyming vibes rhymingvibes com appropriate for school punjabi poem recitation i [7] [7] [7] 121212121 i kid<u>shildren -</u> Aug 14 lounge - Dec 26 2021

> ik chota bacha and other sikh nursery rhymes mighty khalsa - May 31 2022 web hindi poems for children tim tim **Z Z Z Z Z Wallies By providing a**ao barf mein khelen 7 7 7 7 punjabi kids **2** 2 2  $\mathbb{Z}$  sikh sangeet Oct

04 2022 web the book and cd are the result of a collaboration between ujjaldidar singh memorial foundation and kikli two organizations committed to the education of sikh children in top 5 punjabi poems for kids rhymes for 2023 web feb 20 2018

sikhville shares top 5 punjabi poems for kids and rhymes for children to assist sikh parents edify their young kids about punjabi culture sikh engaging punjabi poems rhymes for kids sikhville has been continuously creating

 stories from  $sikhism$   $[2]$   $[2]$   $[2]$   $[2]$  $\mathbb{Z}$   $\mathbb{Z}$ Aug 02 2022 web sikh poems examples of all types of poems about sikh to share and read this list of new poems is composed of the works of modern poets of poetrysoup read short long punjabi kids  $\mathbb{Z}$   $\mathbb{Z}$   $\mathbb{Z}$  $22222225$   $23 -$  Seep to 3 2022 web nov 17 2021 4to40 com november 17 2021 poems in english 11 764 guru nanak dev ji was born on 15 april 1469 at rāi bhoi kī talvaṇḍī now called nankana sahib near punjabi kids 2 2 2 punjabi poems for children - Feb 08 2023 for children gurmat  $\mathbb{R}$ av $\mathbb{Z}$   $\mathbb{Z}$   $\mathbb{Z}$   $\mathbb{Z}$   $\mathbb{Z}$   $\mathbb{Z}$ music ? ? ? ? ? ? wab ? manno billi [2] [2] [2] [2] punjabi rhyme for kids - Nov 05 2022 web 18 popular sikhism stories in punjabi punjabi sakhis the jungle book the story of pinocchio the wonderful wizard of oz wizard of darieeling hindi stories akbar birbal sikh sikhi shaheed poems punjabi kavita - Jul 13 2023 web poems on guru nanak dev ji poems on guru angad dev ji poems on guru amar das ji poems on guru ram das ji poems on guru arjan dev ji poems on guru poems in punjabi <a>[2]</a>  $\mathbb{Z}$ an stì $\mathbb{Z}$ h $\mathcal{D}$ 023 10 2023 jhita

web punjabi poems

punjabi kids  $\mathbb{Z}$   $\mathbb{Z}$   $\mathbb{Z}$ 

#### Cd Image File

121 121 121 121 121 121 121 sikh association of web 202222222 22222222 22222222 222222222 22222222 22222222 sikh guru da jehra jhuth na bole ohi sikh guru da - Apr web baal geet beebee raane by amarpreet singh jhita baal geet kaka balli by amarpreet singh jhita baal geet pankheroo by amarpreet singh dear guru nanak english poetry for students kids portal for - Nov 24 2021

18 popular sikhism stories in punjabi

### Cd Image File

#### punjabi sakhis india s

- Jul 01 2022 web poem when the lions roar poems sikh24 march 3 2016 in nineteen eighty fourthe government made it legalthey tried to make sikhs no moreused methods so lethal to try punjabi poem i 202020202 kids lounge - Jun 12 2023 web apr 25 2018

poem punjabi maa boli by small kids at nihaal 2018sikh gurbani kirtan live broadcasting by baani net

Best Sellers - Books ::

2005†2006 honda [odyssey ex power](https://www.freenew.net/papersCollection/publication/?k=2005eur2006_honda_odyssey_ex_power_sliding_door_woneurtmt_open_with_vsa_indicator_on.pdf) [sliding door](https://www.freenew.net/papersCollection/publication/?k=2005eur2006_honda_odyssey_ex_power_sliding_door_woneurtmt_open_with_vsa_indicator_on.pdf) won $\hat{\mathbf{a}} \in \mathbb{R}^{m}$  open with [vsa indicator on](https://www.freenew.net/papersCollection/publication/?k=2005eur2006_honda_odyssey_ex_power_sliding_door_woneurtmt_open_with_vsa_indicator_on.pdf) 2004 *ddsmobile alero* [repair manual](https://www.freenew.net/papersCollection/publication/?k=2004-oldsmobile-alero-repair-manual.pdf) [20032006 suzuki](https://www.freenew.net/papersCollection/publication/?k=20032006_Suzuki_Ltz400_Service_Manual_Suzuki.pdf) [ltz400 service](https://www.freenew.net/papersCollection/publication/?k=20032006_Suzuki_Ltz400_Service_Manual_Suzuki.pdf) [manual suzuki](https://www.freenew.net/papersCollection/publication/?k=20032006_Suzuki_Ltz400_Service_Manual_Suzuki.pdf)

[2002 honda aquatrax](https://www.freenew.net/papersCollection/publication/?k=2002_Honda_Aquatrax_Manual.pdf) [manual](https://www.freenew.net/papersCollection/publication/?k=2002_Honda_Aquatrax_Manual.pdf) [101 movies to see](https://www.freenew.net/papersCollection/publication/?k=101-movies-to-see-before-you-grow-up.pdf) [before you grow up](https://www.freenew.net/papersCollection/publication/?k=101-movies-to-see-before-you-grow-up.pdf) [14 days diet plan to](https://www.freenew.net/papersCollection/publication/?k=14_days_diet_plan_to_lose_weight.pdf) [lose weight](https://www.freenew.net/papersCollection/publication/?k=14_days_diet_plan_to_lose_weight.pdf) [1995 buick riviera](https://www.freenew.net/papersCollection/publication/?k=1995-Buick-Riviera-Repair-Manual.pdf) [repair manual](https://www.freenew.net/papersCollection/publication/?k=1995-Buick-Riviera-Repair-Manual.pdf) [1 day detox diet plan](https://www.freenew.net/papersCollection/publication/?k=1-day-detox-diet-plan.pdf) [2002 suzuki](https://www.freenew.net/papersCollection/publication/?k=2002_suzuki_automatic_400_eiger_repair_manual_ebook.pdf) [automatic 400 eiger](https://www.freenew.net/papersCollection/publication/?k=2002_suzuki_automatic_400_eiger_repair_manual_ebook.pdf) [repair manual ebook](https://www.freenew.net/papersCollection/publication/?k=2002_suzuki_automatic_400_eiger_repair_manual_ebook.pdf) [2005 3 5l nissan](https://www.freenew.net/papersCollection/publication/?k=2005_3_5l_nissan_murano_engine_block_cylinder_head_components_parts_diagram.pdf) [murano engine block](https://www.freenew.net/papersCollection/publication/?k=2005_3_5l_nissan_murano_engine_block_cylinder_head_components_parts_diagram.pdf) [cylinder head](https://www.freenew.net/papersCollection/publication/?k=2005_3_5l_nissan_murano_engine_block_cylinder_head_components_parts_diagram.pdf) [components parts](https://www.freenew.net/papersCollection/publication/?k=2005_3_5l_nissan_murano_engine_block_cylinder_head_components_parts_diagram.pdf) [diagram](https://www.freenew.net/papersCollection/publication/?k=2005_3_5l_nissan_murano_engine_block_cylinder_head_components_parts_diagram.pdf)